#### МИНИСТЕРСТВО ОБРАЗОВАНИЯ И НАУКИ РОССИЙСКОЙ ФЕДЕРАЦИИ

ФЕДЕРАЛЬНОЕ ГОСУДАРСТВЕННОЕ БЮДЖЕТНОЕ ОБРАЗОВАТЕЛЬНОЕ УЧРЕЖДЕНИЕ ВЫСШЕГО ПРОФЕССИОНАЛЬНОГО ОБРАЗОВАНИЯ «САМАРСКИЙ ГОСУДАРСТВЕННЫЙ АЭРОКОСМИЧЕСКИЙ УНИВЕРСИТЕТ ИМЕНИ АКАДЕМИКА С.П. КОРОЛЕВА (НАЦИОНАЛЬНЫЙ ИССЛЕДОВАТЕЛЬСКИЙ УНИВЕРСИТЕТ)» (СГАУ)

# **Исследование погрешностей метода импульсной импедансометрии**

Электронные методические указания к интерактивной лабораторной работе

> САМАРА 2011

#### Автор-составитель: Акулов Сергей Анатольевич, Федотов Александр Александрович

**Исследование погрешностей метода импульсной импедансометрии** [Электронный ресурс] : электрон. метод. Указания к интерактив. лаб. работе / Минобрнауки России, Самар. гос. аэрокосм. ун-т им. С. П. Королева (нац. исслед. ун-т); сост. С. А. Акулов, А. А. Федотов. – Электрон. текстовые и граф. дан. (834 Кбайт). – Самара, 2011. – 1 эл. опт. диск (CD-ROM).

В электронных методических указания приведены основные сведения о методах измерения электрического импеданса биологических тканей, особенностях построения измерительных схем на основе метода импульсной импедансометрии. Приведены аналитические расчеты, позволяющие оценивать погрешности метода импульсной импедансометрии в зависимости от параметров тестирующего сигнала. Электронные методические указания содержат описание программной оболочки, порядок выполнения работы и требования к отчету.

Разработано на кафедре радиотехники и медицинских диагностических систем.

© Самарский государственный аэрокосмический университет, 2011

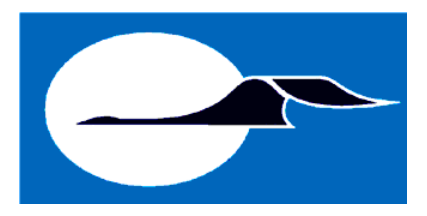

#### МИНОБРНАУКИ РОССИИ

ФЕДЕРАЛЬНОЕ ГОСУДАРСТВЕННОЕ БЮДЖЕТНОЕ ОБРАЗОВАТЕЛЬНОЕ УЧРЕЖДЕНИЕ ВЫСШЕГО ПРОФЕССИОНАЛЬНОГО ОБРАЗОВАНИЯ «САМАРСКИЙ ГОСУДАРСТВЕННЫЙ АЭРОКОСМИЧЕСКИЙ УНИВЕРСИТЕТ ИМЕНИ АКАДЕМИКА С.П. КОРОЛЕВА (НАЦИОНАЛЬНЫЙ ИССЛЕДОВАТЕЛЬСКИЙ УНИВЕРСИТЕТ)»

# **Исследование погрешностей метода импульсной импедансометрии**

Электронные методические указания к интерактивной лабораторной работе

> САМАРА 2011

## УДК 57.087

# Составители: **Акулов Сергей Анатольевич, Федотов Александр Александрович**

Рецензент: декан радиотехнического факультета, к.т.н., доцент Кудрявцев Илья Александрович

**Исследование погрешностей метода импульсной импедансометрии [**Электронный ресурс] : электрон. метод. указания к интерактив. лаб. работе **/** Минобрнауки России, Самар. гос. аэрокосм. ун-т им. С. П. Королева (нац. исслед. ун-т); сост. С. А. Акулов, А. А. Федотов. – Электрон. текстовые и граф. дан. (834 Кбайт). – Самара, 2011. – 1 эл. опт. диск (CD-ROM). Режим доступа: http://rtfmoodle.ssau.ru/course/view.php?id=38

В электронных методических указания приведены основные сведения о методах измерения электрического импеданса биологических тканей, особенностях построения измерительных схем на основе метода импульсной импедансометрии. Приведены аналитические расчеты, позволяющие оценивать погрешности метода импульсной импедансометрии в зависимости от параметров тестирующего сигнала. Электронные методические указания содержат описание программной оболочки, порядок выполнения работы и требования к отчету.

Электронные методические указания предназначены для магистрантов, обучающихся по направлению 201000.68 «Биотехнические системы и технологии» по дисциплине "Биологические системы и технологии" в 9 семестре. Доступ к интерактивной лабораторной работе осуществляется по сетевому адресу: http://rtfmoodle.ssau.ru/course/view.php?id=38

Разработано на кафедре радиотехники и медицинских диагностических систем.

© Самарский государственный аэрокосмический университет, 2011

**Цель работы:** исследование погрешностей метода импульсной импедансометрии на примере электрических эквивалентных схем замещения биологических тканей.

#### **1 ТЕОРЕТИЧЕСКИЕ ОСНОВЫ РАБОТЫ**

В последние годы измерения электрического импеданса широко используются для получения информации о внутренней структуре биологических тканей (определение уровня дегидратации организма человека, определение компонентного состава мышечной ткани, определение состояния клеточных структур). Актуальным направлением использования приборов для измерения электрического импеданса является их включение в состав систем гемодиализа, а также создание приборов экспресс-определения состава крови. Важным направлением развития указанных приборов является также оценка концентрации клеточных суспензий с целью определения состояния жизнедеятельности клеточных суспензий в медицине клеточных технологий. Данная задача требует экспресс-определения электрического импеданса в широком диапазоне частот.

Электрический импеданс – это комплексная величина, характеризующая электрические свойства биологического объекта при протекании через него электрического тока и определяемая, как отношение создаваемого на объекте напряжения к силе тока, протекающего в данном объекте. В общем виде, импеданс определяется по формуле:

$$
Z(j\omega) = \frac{U(j\omega)}{I(j\omega)}\tag{1}
$$

где *Z*(*j*ω) - электрический импеданс;

 $U(j\omega)$  - напряжение;

 $I(j\omega)$  - ток, протекающий в исследуемом объекте.

Величина, обратная электрическому импедансу, называется проводимостью биологического объекта или адмиттансом

$$
Y(j\omega) = \frac{I(j\omega)}{U(j\omega)}\tag{2}
$$

где *Y*(*j*ω) - адмиттанс биологического объекта.

В зарубежной литературе наряду с понятиями «импеданс» и «адмиттанс» используется также понятие «иммитанс», являющееся более общей характеристикой, как импеданса, так и адмитанса.

Как было упомянуто выше, электрический импеданс является комплексной величиной, состоящей из активной и реактивной составляющей. Таким образом

$$
Z(j\omega) = R(\omega) + jX(\omega) = \text{Re}[Z(j\omega)] + j\,\text{Im}[Z(j\omega)]\tag{3}
$$

где *R*(ω) - активная составляющая импеданса (резистанс);

 $\text{Im}(\omega)$ - реактивная составляющая импеданса (реактанс).

При исследовании биологических тканей значительная часть постоянного тока проходит по заполняющей межклетники жидкости, импеданс которой относительно мал. Кроме того, сечение межклеточных промежутков является непостоянной величиной.

При пропускании постоянного тока через живые клетки и ткани было установлено, что сила тока не остается постоянной, а сразу же после наложения потенциала начинает непрерывно падать и, наконец, устанавливается на уровне, который во много раз ниже, чем исходный. Это объясняется тем, что при прохождении постоянного тока через биологическую систему в ней возникает нарастающая до некоторого предела электродвижущая сила противоположного направления. Наблюдаемое явление аналогично тому, что происходит в растворах электролитов. Для них характерно явление поляризации, т.е. образование при прохождении постоянного тока дополнительных зарядов за счет накопления ионов обратного знака.

Для моделирования проведения тока живыми клетками прибегают к эквивалентным схемам, т.е. к таким комбинациям омического сопротивления и емкости, которые в первом приближении могут моделировать электрические параметры исследуемого объекта. На практи-

2

ке используются последовательные, параллельные и последовательнопараллельные схемы замешения биологических тканей.

Наиболее упрощенной является параллельная схема замещения (Рис. 1), называемая также моделью Гельмгольца. В данной модели резистивные свойства биологической ткани представлены сопротивлением R, а емкостные - конденсатором C.

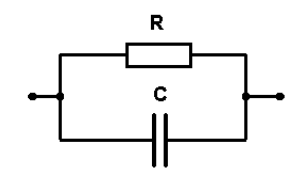

Рис. 1. Параллельная схема замещения

При моделировании электрического импеданса подкожных тканей наиболее оптимальным является использование последовательнопараллельной схемы замещения (Рис.2), получившей название модели Коула.

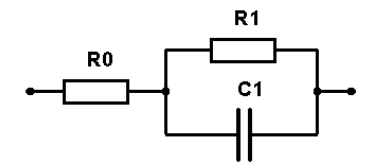

Рис. 2. Последовательно-параллельная схема замещения

При анализе электрического импеданса биологических жидкостей используются схема Фрике-Морзе и схема Шванна (Рис. 3, 4).

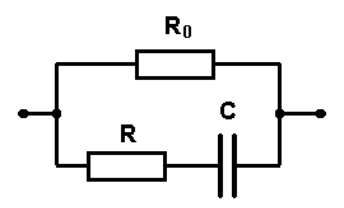

Рис. 3. Схема Фрике-Морзе: R0 – сопротивление межклеточной жидкости; R – сопротивление содержимого клетки; С - емкость мембраны.

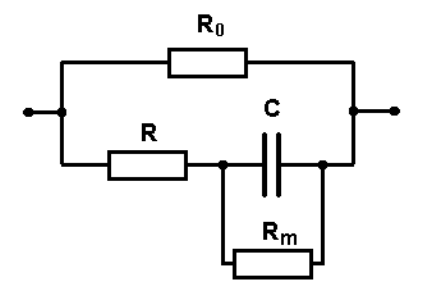

Рис. 4. Схема Шванна: R0 - сопротивление межклеточной жидкости; R - сопротивление содержимого клетки; Rm - сопротивление мембраны; C - емкость мембраны

Эти схемы в определенной степени могут служить моделями проведения тока живыми тканями. Однако ни одна из них не может в точности воспроизводить закономерности, присущие сложным биологическим системам.

Частотные свойства импеданса в основном отображаются двумя способами. Для примера рассмотрим модель Коула (Рис. 2). Импеданс такой схемы является комплексной величиной и может быть записан в виде

$$
Z(j\omega) = R_{eq}(\omega) + jX_{eq}(\omega)
$$
 (4)

где $R_{eq}(\omega)$ ,  $X_{eq}(\omega)$  - эквивалентные активная и реактивная составляющие импеланса.

Другой вариант представления импеданса

$$
Z = Ze^{j\varphi} \tag{5}
$$

где  $|Z|$  и  $\varphi$  - соответственно, модуль, и фазовый угол импеданса.

$$
|Z| = \sqrt{R^2 + X^2} \tag{6}
$$

$$
\varphi = \arctg\left(\frac{X}{R}\right) \tag{7}
$$

Величины  $R_{eq}(\omega)$ ,  $X_{eq}(\omega)$ ,  $|Z|$ ,  $\varphi$  зависят от частоты (Рис. 5).

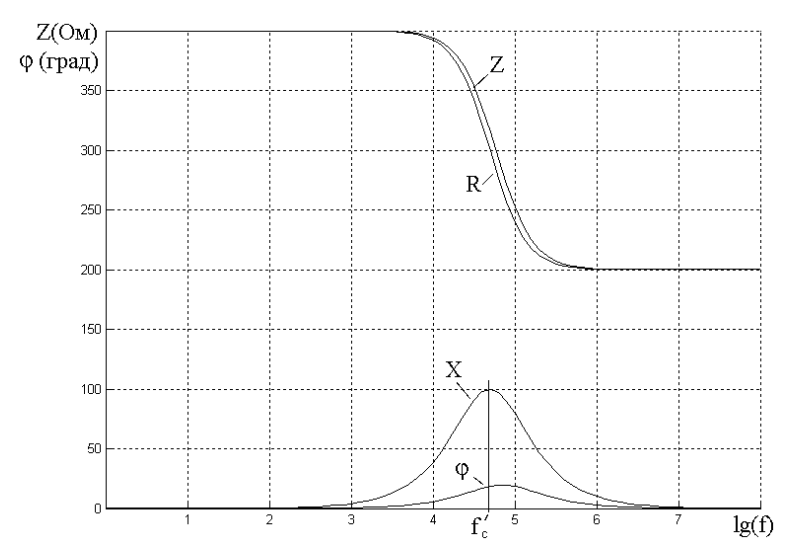

Рис. 5 - Частотные зависимости параметров импеданса модели Фрике – Морзе

Графики соответствующих зависимостей приведены на рисунке 5 (в данном примере  $R_e = R_i = 400$  Ом,  $C_m = 4$  нФ). По горизонтальной оси отложены значения десятичного логарифма частоты, которая меняется от 1 Гц до  $10^8$  Гц. Величины  $X_{eq}$  и  $\varphi$  на самом деле отрицательные, и на графиках показаны их абсолютные величины. Стоит отметить, что влияние емкости, характеризуемое величинами  $X_{eq}$  и  $\varphi$ , стремится к нулю, как на низких, так и на высоких частотах.

Другой способ отображения частотных свойств электрического импеданса - диаграмма Весселя, называемая также графиком Найквиста и импедансным локусом, на которой отображаются пары значений *R*eq , *X*eq, получаемые при разных частотах. Для модели Фрике-Морзе при изменении частоты от нуля до бесконечности диаграмма Весселя имеет вид полуокружности (Рис. 6).

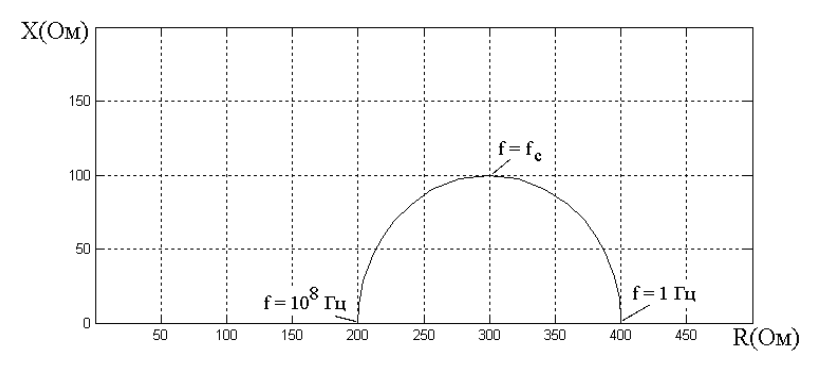

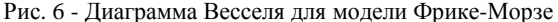

Точное определение сопротивления живых клеток и тканей сильно затруднено, из-за чувствительности их к действию электрического тока: у одних – в большей степени, например, у таких легко возбудимых тканей, как нервы и мышцы, у других - в меньшей степени. Этим вызвана необходимость использования в работе малого напряжения, что снижает точность наиболее часто используемого метода мультичастотного сканирования импеданса. Необходимо использование метода, позволяющего осуществлять тестирование биологического объекта в течение малого промежутка времени и позволяющего определить параметры электрического импеданса в широком диапазоне час-TOT.

## Метод импульсной импедансометрии для определения параметров электрического импеданса биологической ткани

Принцип работы измерительных схем, реализующих метод импульсной импедансометрии, заключается в измерении реакции исследуемого объекта на однократный прямоугольный импульс воздействующего тока заданной амплитуды, преобразовании полученных результатов из временной области в частотную область, с помощью преобразования Лапласа и определении электрического импеданса в требуемом частотном диапазоне. Процесс измерения, т.е. воздействия на измеряемую схему, длится доли секунды, что позволяет проводить измерения в достаточно большом динамическом диапазоне амплитуд тока.

Импульсная импедансометрия основана на использовании методов функциональной идентификации.

Начальным этапом решения задачи идентификации является нахождение передаточной функции исследуемой схемы на основании анализа ее реакции на тестовое воздействие. Передаточная функция системы, рассмотренная в пространстве состояний выбранного функционального класса систем, позволяет определить частотную характеристику электрического импеданса.

Для решения этой задачи необходимо наличие экспериментальных данных о поведении системы при тестовых воздействиях.

Расчет частотной характеристики системы путем цифрового время-частотного преобразования переходной функции наиболее просто осуществляется при подаче на вход объекта импульсного тествоздействия вида дельта-функции или единичной ступенчатой функнии.

Следует отметить, что ступенчатый входной сигнал часто является наиболее приемлемым для тестирования биологических объектов. Он формируется, например, путем включения (или выключения) воздействия постоянного уровня интенсивности на входе объекта. Формирование импульсного воздействия часто затруднено из-за необходимости увеличения амплитуды тест-воздействия при сокращении его длительности, которое может быть ограничено нелинейными свойствами объекта, проявляющимися при высоких интенсивностях воздействия.

Структурная схема измерительного преобразователя на основе метода импульсной импедансометрии показана на рисунке 7.

 $\tau$ 

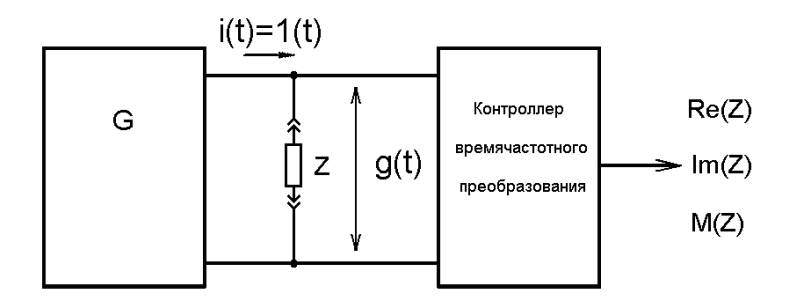

Рис. 7. Схема измерения электрического импеданса на основе метода импульсной импедансометрии

Для определения частотной характеристики электрического импеданса схемы, производится её тестирование однократным единичным ступенчатым импульсом электрического тока заданной амплитуды. Реакция системы преобразуется из временной области в частотную область, и в результате определяется частотная характеристика электрического импеданса в необходимом диапазоне частот.

Зависимость величины биоэлектрического импеданса от частоты, определяемого методом импульсной импедансометрии имеет вид:

$$
Z(j\omega) = j \cdot \omega \cdot F\{g(t)\}\tag{8}
$$

где  $F{g(t)}$  - преобразование Фурье;

 $g(t)$  - переходная функция биоэлектрического импеданса.

Таким образом, частотная характеристика электрического импеданса исследуемого объекта может быть получена на основе данных о напряжении на исследуемом объекте при воздействии на него тестирующим импульсом тока.

Достоинства данного метода:

− возможность определение параметров импеданса исследуемого объекта в широком диапазоне частот;

малое время измерения;

процесс воздействия тестирующим током на исследуемый объект осуществляется в течение короткого времени.

8

Недостатки: высокие требования к метрологическим характеристикам измерительного оборудования

#### Оценка погрешностей метода импульсной импедансометрии

Погрешность измерительного преобразователя электрического импеданса исследуемого биологического объекта методом переходных функций будет зависеть от степени соответствия параметров тестирующего импульса генератора тестирующих воздействий единичной ступенчатой функции Хевисайда. Для оценки погрешности метода переходных функций в зависимости от параметров реального тестирующего импульса тока в качестве объекта исследования будем использовать электрические эквивалентные схемы замещения моделей электрического импеданса.

В качестве примера оценки погрешности метода импульсной импедансометрии рассмотрим модель Гельмгольца. Параметры цепи следующие:  $R = 10$  кОм,  $C = 0$ , 1 мкФ.

Выражение для выходного напряжения  $U(p)$  исследуемой цепи в операторной форме при пропускании через нее тестирующего тока  $I(p)$  имеет вид

$$
U(p) = I(p) \cdot \frac{1}{C \cdot (p + \frac{1}{RC})}
$$

Пусть сигнал тестирующего генератора ИП задан в виде

$$
i(t) = \begin{cases} I_0(1 - \exp(-t/T_{\phi})), t \ge 0 \\ 0, t < 0 \end{cases}
$$
(9)

где, Т<sub>а</sub>-постоянная времени процесса формирования фронта возлействия.

Очевидно, что чем меньше постоянная времени процесса формирования фронта воздействия, тем более близок вид ступенчатого тестирующего сигнала к ступенчатой функции Хевисайда. Т.е. функция  $i(t) \rightarrow I_0 \cdot \gamma(t)$ , при  $T_a \rightarrow 0$ .

Выражение для тестирующего тока в операторной форме будет иметь вид

$$
I(p) = I_0 \frac{1}{p} - I_0 \frac{1}{\left(p + \frac{1}{T_{\phi}}\right)}
$$
(10)

Тогда выражение для выходного напряжения  $U(p)$  модели в операторной форме при воздействии током (10) определится как:

$$
U(p) = \left[ I_0 \frac{1}{p} - I_0 \frac{1}{\left( p + \frac{1}{T_{\phi}} \right)} \right] \cdot \frac{1}{C\left( p + \frac{1}{RC} \right)}
$$
(11)

Переходя от изображений к оригиналам, получим выражение для выходного напряжения модели при воздействии током вида (10)

$$
U(t) = I_0 R \left[ 1 - \exp\left(-\frac{t}{RC}\right) \right] - \frac{I_0}{C} \cdot \left[ \frac{\exp\left(-\frac{t}{T_{\phi}}\right) - \exp\left(-\frac{t}{RC}\right)}{\frac{1}{RC} - \frac{1}{T_{\phi}}} \right]
$$

(12)

Исходя из (12), получим выражение для переходной функции модели, при воздействии тестирующим током вида (10)

$$
g(t) = R \left[ 1 - \exp\left(-\frac{t}{RC}\right) \right] - \frac{1}{C} \cdot \left[ \frac{\exp\left(-\frac{t}{T_{\phi}}\right) - \exp\left(-\frac{t}{RC}\right)}{\frac{1}{RC} - \frac{1}{T_{\phi}}} \right] (13)
$$

Таким образом, при определении переходной функции исследуемой цепи посредством тестирования цепи импульсом тока вида (10) возникает погрешность, величина которой зависит от соотношения длительности фронта тестирующего тока генератора тестирующих

воздействий ИП и собственной постоянной времени исследуемой цеπи.

На основании полученного выражения для переходной функции (13) определим электрический импеданс исследуемой модели согласно выражению (8)

$$
Z(j\omega) = \frac{R}{1 + j\omega RC} - \frac{j\omega RT_{\phi}}{(T_{\phi} - RC)} \left[ \frac{T_{\phi}}{1 + j\omega T_{\phi}} - \frac{RC}{1 + j\omega RC} \right]
$$
(14)

Введем замену

$$
a_1 = \frac{T_{\phi}}{RC}
$$
 (15)

Импеданс исследуемой модели Гельмгольца определяется по формуле

$$
Z(j\omega)_{\omega\text{e}^{2}} = \frac{R}{1 + j\omega RC} = \frac{R}{1 + \omega^2 R^2 C^2} - \frac{j\omega R^2 C}{1 + \omega^2 R^2 C^2} \qquad (16)
$$

Тогда относительная погрешность определения активной и реактивной составляющих импеданса модели методом импульсной импедансометрии определится по формуле:

$$
\delta_{\text{Re}} = \frac{|\text{Re}(Z) - \text{Re}(Z_{u\text{de}a})|}{\text{Re}(Z_{u\text{de}a})} = \frac{\omega^2 R^2 C^2 a_1 (1 + a_1)}{(1 + \omega^2 R^2 C^2 a_1^2)}
$$
(17)

$$
\delta_{\text{Im}} = \frac{|\text{Im}(Z) - \text{Im}(Z_{u\text{O}ea})|}{\text{Im}(Z_{u\text{O}ea})} = \frac{a_1 - \omega^2 R^2 C^2 a_1^2}{\left(1 + \omega^2 R^2 C^2 a_1^2\right)}
$$
(18)

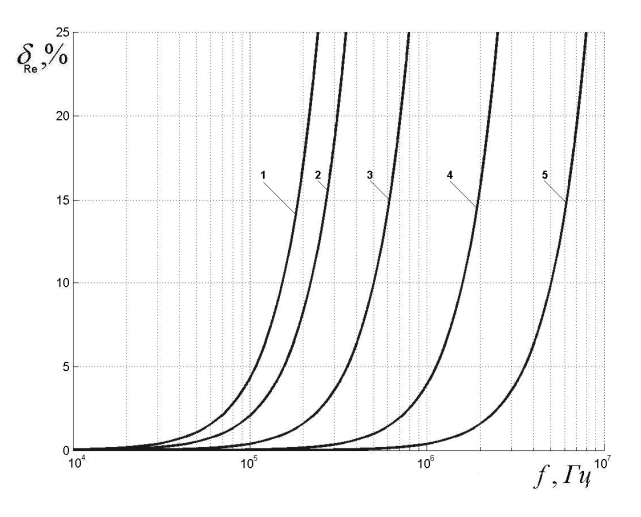

Рис. 8. Погрешность определения активной составляющей импеданса исследуемой цепи в зависимости от длительности фронта тестирующего воздействия для различ-

ных значений  $a_1$ : 1 – 10<sup>-2</sup>, 2 – 10<sup>-3</sup>, 3 – 5⋅10<sup>-4</sup>, 4 – 10<sup>-4</sup>, 5 – 10<sup>-5</sup>.

Параметры исследуемой цепи:  $R = 10$  кОм,  $C = 0$ , 1 мкФ.

Частотные зависимости погрешности определения активной и реактивной составляющих электрического импеданса исследуемой модели Гельмгольца от длительности фронта тестирующего воздействия приведены на рисунках 8 и 9.

Таким образом, для частотного диапазона от 0.01 до 10<sup>6</sup> Гц погрешность определения электрического импеданса увеличивается в области верхних частот с увеличением длительности фронта тестирующего импульса; при ограничении погрешности определения параметров электрического импеданса модели Гельмгольца менее 5 %, длительность фронта тестирующего сигнала должна составлять не более 0,5 мкс (значение коэффициента  $a_1 = 0,0005$ ).

Рассчитаем зависимость погрешности определения электрического импеданса параллельной RC-цепи от длительности тестирующего тока генератора тестирующего воздействия измерительного преобразователя.

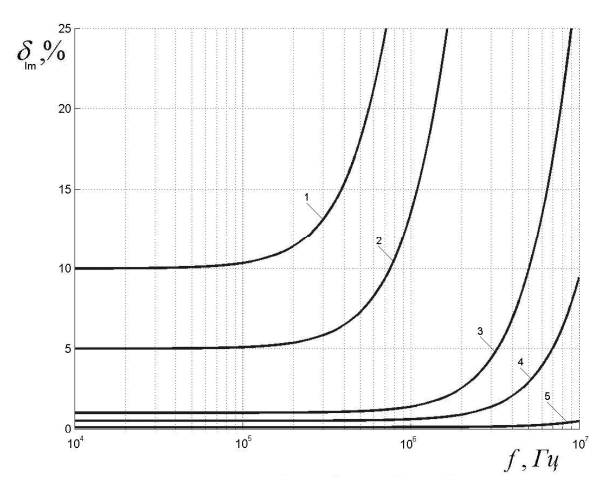

Рис. 9. Погрешность определения реактивной составляющей импеданса исследуемой цепи в зависимости от длительности фронта тестирующего воздействия для различ-

ных значений  $a_1$ :  $1-10^{-2}$ ,  $2-5\cdot 10^{-3}$ ,  $3-10^{-3}$ ,  $4-5\cdot 10^{-4}$ ,  $5-10^{-4}$ 

Параметры исследуемой цепи: R = 10 кОм, C = 0, 1 мкФ.

Тестирующий сигнал конечной длительности  $t<sub>u</sub>$  может быть задан выражением

$$
i(t) = \begin{cases} I_0 \gamma(t) - I_0 \gamma(t - t_u), & t_u \ge t \ge 0 \\ 0, & t_u < t < 0 \end{cases}
$$
(19)

где  $I_0$ - амплитуда тестирующего тока,

 $t_{\shortparallel}$  - длительность тестирующего импульса тока

Графический вид данного сигнала показан на Рис.10.

Очевидно, что чем больше длительность тестирующего импульса тока t<sub>u</sub>, тем более близок вид ступенчатого тестирующего сигнала к ступенчатой функции Хевисайда. Т.е. функция  $i(t) \rightarrow I_0 \cdot \gamma(t)$ , при  $t_{\shortparallel} \rightarrow \infty$ .

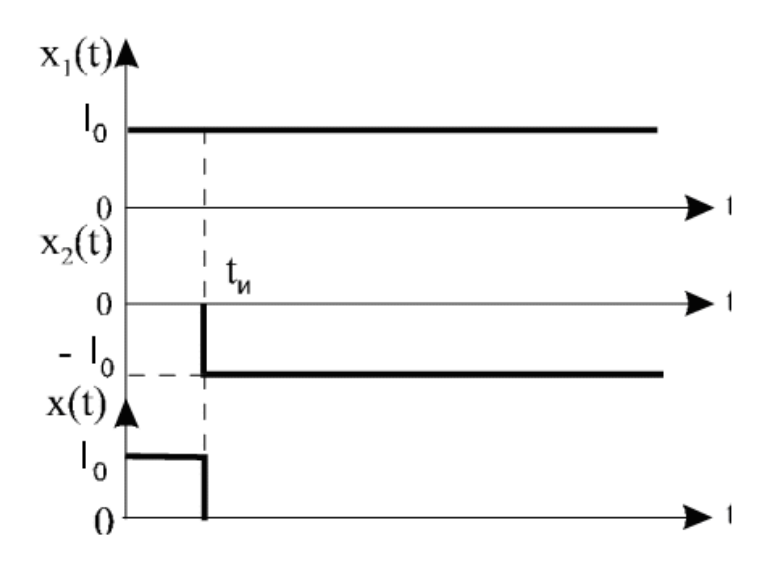

Рис. 10. Моделирование тестирующего сигнала конечной длительности

Введем замену:

$$
a_2 = \frac{t_u}{RC} \tag{20}
$$

Частотные зависимости погрешности определения активной и реактивной составляющих электрического импеданса исследуемой модели Гельмгольца от величины коэффициента а, приведены на рисунках 11, 12.

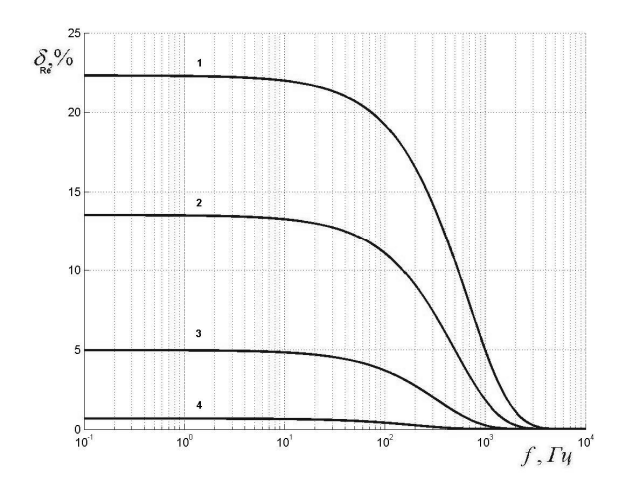

Рис. 11. Погрешность метода импульсной импедансометрии от длительности тестирующего воздействия для различных значений  $a_2$ : 1 – 0.5, 2 – 1, 3 – 5, 4 – 10.

Параметры исследуемой цепи: R = 10 кОм, C = 0, 1 мкФ

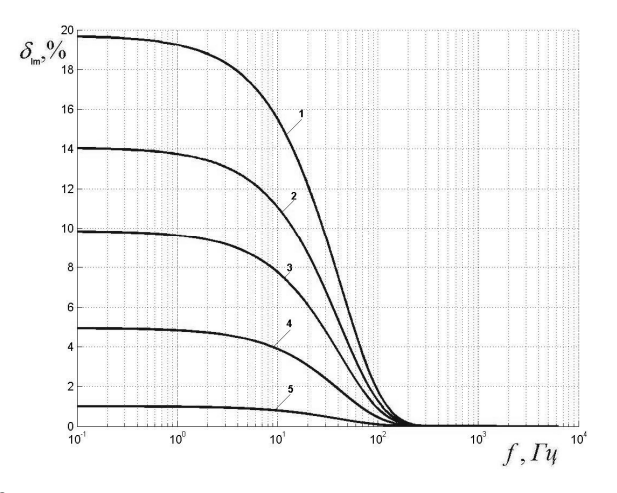

Рис. 12. Зависимость погрешности определения реактивной составляющей импеданса исследуемой модели в зависимости от длительности тестирующего воздействия для различных значений  $a_2$ : 1 – 0.5; 2 – 1; 3 – 2; 4 – 5; 5 - 10.

Параметры исследуемой цепи: R = 10 кОм, C = 0, 1 мкФ

Таким образом, для частотного диапазона от 0.01 до 10<sup>6</sup> Гц погрешность определения частотных характеристик электрического импеданса модели Гельмгольца увеличивается в области нижних частот с уменьшением длительности тестирующего импульса. Для определения параметров электрического импеданса модели Гельмгольца с погрешностью менее 5 %, длительность тестирующего сигнала должна составлять не более 10 мс (значение коэффициента  $a_2 = 10$ ).

### **ПОРЯДОК ВЫПОЛНЕНИЯ РАБОТЫ**

**ВНИМАНИЕ!!!** Программное обеспечение для данной интерактивной лабораторной работы разрабатывалось в среде GUIDE математического пакета MATLAB. Поэтому для стабильной работы приведенного интерактивного модуля необходимо установить утилиту **MCRInstaller.exe** программного пакета MATLAB для работы с приложениями GUIDE. Это избавит от необходимости установки программного пакета MATLAB на персональный компьютер пользователя.

Файлы интерактивного модуля находятся в папке lab1, размещенной в разделе «Файлы», раздела «Научно-образовательный модуль по направлению 201000», размещенного в системе дистанционного обучения Moodle по адресу **rtfmoodle.ssau.ru.** Также, все файлы модуля содержатся в архиве **lab1.rar.**

После установки утилиты **MCRInstaller.exe** необходимо скачать файлы интерактивного модуля в один общий каталог и запустить файл **lab1.exe**.

На экран будет выведен графический интерфейс (Рис. 13) интерактивного модуля, предназначенного для исследования погрешностей определения электрического импеданса в зависимости от параметров тестирующего импульса.

16

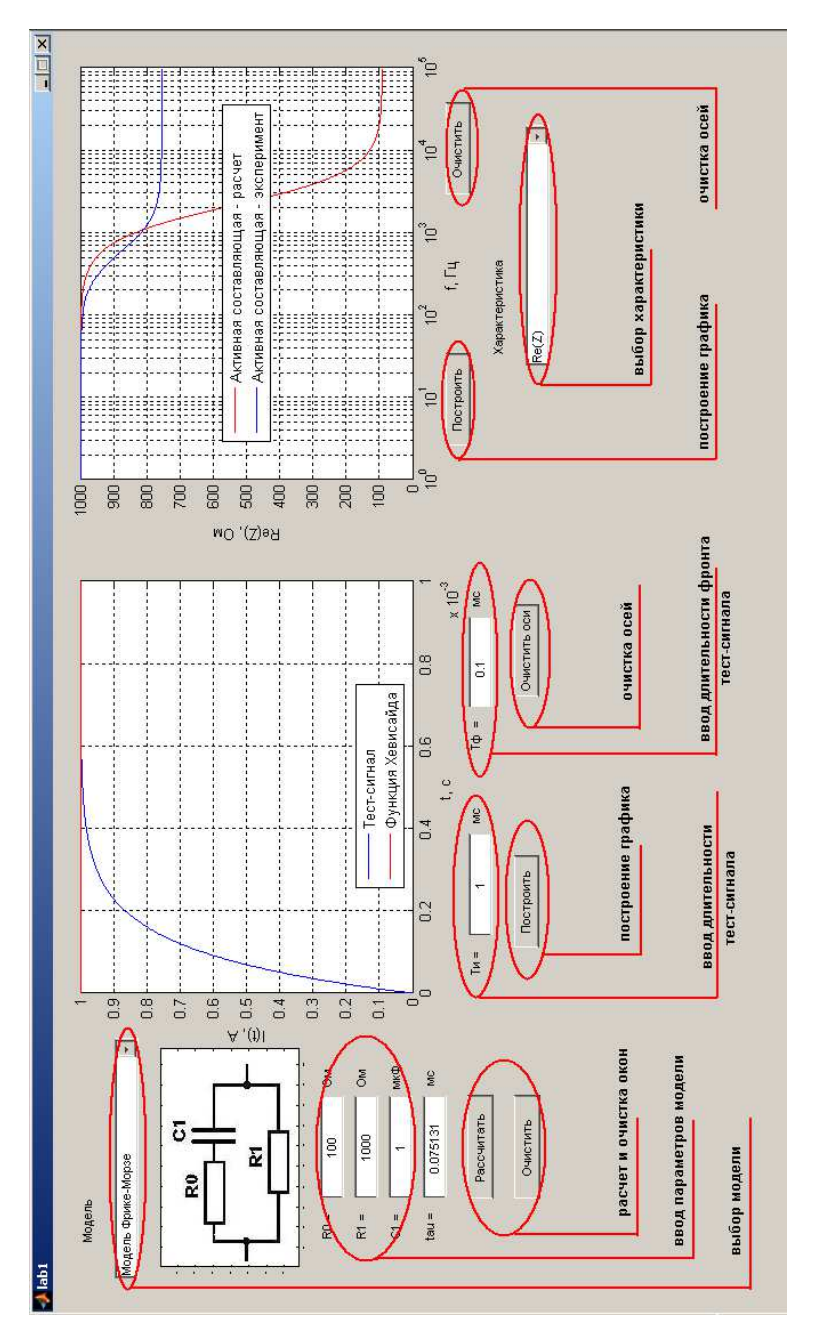

Рис. 13. Интерфейс "lab1"

В данной работе исследуются модели электрического импеданса биологических тканей, представленные в виде электрических эквивалентных схем замещения (модели Гельмгольца, Коула, Фрике-Морзе). Величины параметров исследуемых электрических эквивалентных схем замещения задаются пользователем. После ввода числовых значений параметров модели и нажатия кнопки «Рассчитать» производится расчет постоянной времени модели. Затем осуществляется задание параметров тестирующего импульса. При этом одновременно вводится длительность тестирующего импульса Ти и длительность фронта тестирующего импульса Тф. После ввода параметров тестирующего импульса и нажатия кнопки «Построить» на экран выводится зависимость тестирующего импульса от времени. Кроме того, одновременно с заданным тестирующим сигналом на экран выводится ступенчатая функция Хевисайда. Для расчета частотных характеристик используется правая клавиша «Рассчитать». По умолчанию в меню «Характеристики» установлен вывод на экран графика действительной части частотной характеристики электрического импеданса Re(Z). Программа позволяет производить построение графиков модуля, действительной, мнимой составляющих электрического импеданса, фазового угла, а также соответствующих им относительных погрешностей определения.

Конечным результатом работы является набор характеристик электрического импеданса моделей, рассчитанных в зависимости от изменения параметров тестирующего импульса.

#### **3 СОДЕРЖАНИЕ ОТЧЕТА**

1. Цель работы.

2. Структурная схема метода импульсной импедансометрии.

3. Частотные характеристики электрического импеданса исследуемой модели для различных величин параметров тест-сигнала (длительность фронта, длительность тест-сигнала).

4. Графики погрешностей определения составляющих электрического импеданса в зависимости от параметров тест-сигнала

18

5. Выводы о полученных результатах, сопоставление с теорией.

#### **Библиографический список**

1. Grimnes, S. Bioimpedance and bioelectricity basics [Текст]: /Grimnes, S Martinsen O. - London, Academic Press, 2000. 265 p.

2. Эйкхофф, П. Современные методы идентификации систем [Текст]: [Пер. с анг.] /П. Эйкхофф, А. Ванечек, Е. Савараги. – М.: Мир,  $1983. - 400$  c.

**3.** Калакутский Л.И. Моделирование биоэлектрического импеданса методом синтеза эквивалентных схем замещения [Текст] / Акулов С.А., Калакутский Л.И.// Биомедицинские технологии и радиоэлектроника. – 2007. - № 7. С.35-39.